•Genealogy Computer Society

- Meeting the Second Saturday of each Month at the
- •Roswell Family History Center 9:AM until Noon

**It is October . . . Fall is here It's time for Marvin**

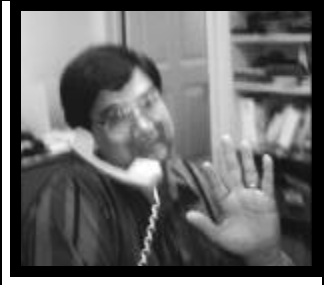

Marvin Tedjamulia will be back next Saturday. Marvin is our most popular speaker, although he gives us a bad case of the "wants." I want a new scanner, or the latest printer, or just more memory so my computer will operate faster.

For years, he has keep us on the cutting edge of what is new in computer hardware.

### **Did you catch the Friends of the**

http://gencomputer.org/

Terry Manning produced another successful genealogy get-together with speakers, venders and a good crowd

**Archives Fall Festival?**

Larry Maurer maintained a Genealogy Computer Society booth to hand out brochures and answer any questions about our group.

There was far more interest in our society than I had expected. Many had never heard of us, Others had heard of us , but did not know where or when we met.

We will be seeing some new faces. Please welcome them.

#### **Programs planned for November & December**

At the Fall Festival, I presented a program on genealogy search engines. This really amounts to a number of URL addresses where you can research your ancestors or any one else's you are interested in checking. I will repeat this presentation in the first half of the November program.

The second half of the November program and the entire December meeting will be devoted to Glen Engels who continues to educate us about our computers and the Internet He will give a general "how to" session on the Internet, including web Browser features, downloading files, search engines, firewalls, etc.

# **Genealogy Web Sites**

www.ancestry.com www.geneanet.org www.genhomepage.com www.familyhistory.com www.kindredkonnections.com www.familysearch.com www.yourpastconnections.com www.myfamily.com www.gendex.com www.rootsweb.com www.genealogy. Com www.census.gov

> From a recent issue of the Baltimore Sun-paper

ENEALOGY COMPUTER SOCIETY<br>**B** *VIES* & B *ranches* 

# **It May Be Hard to Believe That A Scant 100 Years Ago...**

The average life expectancy in the United States was forty-seven.

Only 14 percent of the homes in the United States had a bathtub.

Only 8 percent of the homes had a telephone. A three minute call from Denver to New York City cost eleven dollars. There were only 8,000 cars in the US and only 144 miles of paved roads. The maximum speed limit in most cities was ten mph. Alabama, Mississippi, Iowa, and Tennessee were each more heavily populated than California. With a mere 1.4 million residents, California was only the twenty-first most populous state in the Union.

The tallest structure in the world was the Eiffel Tower.

The average wage in the U.S. was twenty-two cents an hour..

The average U.S. worker made between \$200 and \$400 per year.

A competent accountant could expect to earn \$2000 per year, a dentist \$2500 per year, a veterinarian between \$1500 and \$4000 per year, and a mechanical engineer about \$5000 per year.

More than 95 percent of all births in the United States took place at home.

Ninety percent of all U.S. physicians had no college education. Instead, they attended medical schools, many of which were condemned in the press and by the government as "substandard."

Sugar cost four cents a pound. Eggs were fourteen cents a dozen. Coffee cost fifteen cents a pound. Most women only washed their hair once a month and used borax or egg yolks for shampoo. Canada passed a law prohibiting poor people from entering the country for any reason, either as travelers or immigrants.

The five leading causes of death in the U.S. were:

- 1. Pneumonia and influenza
- 2. Tuberculosis
- 3. Diarrhea
- 4. Heart disease
- 5. Stroke

.

The American flag had 45 stars. Arizona, Oklahoma, New Mexico, Hawaii and Alaska hadn't been admitted to the Union yet. Drive-by-shootings-in which teenage boys galloped down the street on horses and started randomly shooting at houses, carriages, or anything else that caught their fancy-were an ongoing problem in Denver and other cities in the West.

The population of Las Vegas, Nevada was thirty. The remote desert community was inhabited by only a handful of ranchers and their families. Plutonium, insulin, and antibiotics hadn't been discovered yet. Scotch tape, crossword puzzles, canned beer, and iced tea hadn't been invented. There was no Mother's Day or Father's Day. One in ten U.S. adults couldn't read or write.

Some medical authorities warned that professional seamstresses were apt to become sexually aroused by the steady

rhythm, hour after hour, of the sewing machine's foot pedals. They recommended slipping bromide-which was thought to

diminish sexual desire-into the woman's drinking water.--

Marijuana, heroin, and morphine were all available over the counter at corner drugstores. According to one pharmacist, "Heroin clears the complexion, gives buoyancy to the mind, regulates the stomach and the bowels, and is, in fact, a perfect guardian of health.

Coca-Cola contained cocaine instead of caffeine. Punch card data processing had recently been developed, and early predecessors of the modern computer were used for the first time by the government to help compile the 1900 census.

Eighteen percent of households in the United States had at least one full-time servant or domestic. There were about 230 reported murders in the U.S. annually.

### **Tips from Marvin's**

### **Common Problems with Windows-98 and How to Solve Them**

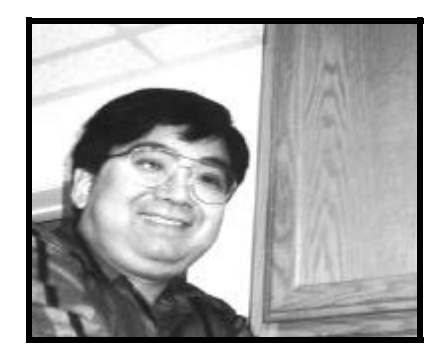

#### **A- My computer goes to sleep and never wakes up again**

This is a very common problem for Windows-98. Just follow these directions and your computer will not do that anymore:

• Double click on My Computer icon (normally on the top left)

- Double click on Control Panel
- Double click on Display
- Double click on Screen Savers
- Click on Settings (lower right icon)

• Go to System Standby and set for NEVER

• Go to Turn Off Monitor and set for NEVER

• Go to Turn Off Hard Disk and set for NEVER

Now you have a much less lazy computer.

#### **B. Computer keeps accessing Drive-A**

At some point, you may have told Windows to check for something on Drive-A and never told it to stop looking. The next time Windows accesses your floppy drive, pop a disk into the drive. Double click the icon for Drive-A, then close the window, double click on the Drive-C icon and remove the floppy disk.

Also your anti-virus software may be configured to scan Drive-A automatically whether the disk is in the drive or not. If you have Norton Anti-Virus, just click the Option Menu. Go to the Scanner tab and click the Advance button. Uncheck All Removable Drives. Click OK twice.

Click on the Start Button and go to Documents. The computer will list all of your recent documents. If you have one listed as A:xxxxxxxx the computer may always keep accessing Drive-A. To fix this problem follow this procedure:

- Click on the Start Button
- Click on Settings
- Click on Task Bar and Start Menu

• Go to the 2d pull down menu - Start Menu Programs

• clear

Don't worry, this procedure will not delete any data

Desktop shortcuts pointing to a file or program on Drive-A can also trigger this pointless access. To fix select Desktop in Windows Explorer and select Start, follow by Find and Files or Folders. In the named field enter \*.Ink, \*.pif. For the Containing Text Field enter A: and click Find Now. Delete all of the shortcuts you find or at least move them off the Explorer Desktop or out of the Start menu.

Many times if you have FindFast loading with the computer it may cause Windows to

access Drive-A. Just click Start, Programs and StartUp. Higblight FindFast and press the delete key.

#### **C. Always have a Windows-98 startup disk on hand**

You never know when you need a Windows-98 startup disk. You will be in a big trouble when you need it and you do not have one. To create a startup disk follow these steps:

- Click Start
- Click Settings
- Click Control Panel
- Double click Add/Remove Programs

Go to the 3rd folder which is Startup Disk

- Click on Create Disk
- Insert a new blank formatted disk
- When done, label the disk: Win-

dows-98 Start Up Disk

• Slide the plastic protector on the disk to make a read only floppy disk I also recommend creating an Anti-Virus startup disk (set of 3 disks if you are using Norton Anti-Virus 2000 or Bootable Anti-Virus CD.

#### **D. Is your computer booting up very slowly?**

You probably have too many programs loading during startup. One can easily reduce the amount of programs starting on a computer by clicking on Start Button, follow by Run. Type MSCONFIG and click Okay.

Go to the 6th pull down menu, which is Start Up. The computer will display all programs that are starting when you start the computer. A good amount is 5 to 8 items. Most people have more than 12 programs. You can uncheck the unnecessary programs and you will see a different, speedy computer. Note: Systray, and NAV which stand for Norton Anti-Virus are essential.

If you are a WmFAX user or a Palm Pilot user, you do not have to load the controller (for WinFAX) or the hotsync (for Palm Pilot) every time during start up. These programs just slow things down. Also for scanner users, OCR (optical character recognition) program is not needed to run on the back-ground at all times. Remove it from the Windows initial start-up. For Microsoft Office users, you don't need to have find-fast running at all times.

Remember, the fewer programs you have running on the background, the faster your computer will be.

To all anti-virus users, remember to have the setting to:

Scan for all files on the manual scan Scan for program files only on the automatic background check This will increase your computer speed by 20 to 50 per cent.

## **Genealogy Computer Society**

GCS 30 Locust Trail #20745 Jasper, GA 30143-

Phone:770-893-1881 Fax: 770-893-1532 Email:don@martechpc.net

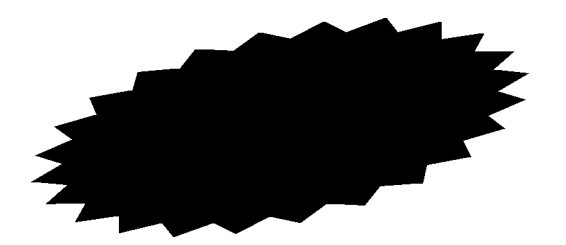

*Bytes & Branches*

# **This Month's Quote**

Manana is often the Busiest day of the Week

- Spanish proverb

## **This Month's Epitaph**

*On the Grave of Ezekial Aikle in East Dalhousie Cemetery Nova Scotia*

> Here lies Ezekial Aikle Age 102

The Good Die Young